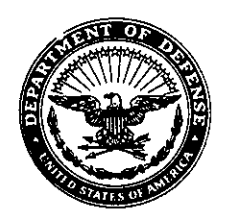

## DEPARTMENT OF THE NAVY OFFICE OF THE ASSISTANT SECRETARY RESEARCH, DEVELOPMENT AND ACQUISITION 1000 NAVY PENTAGON **WASHINGTON DC 20350-1000**

**FEB** 9 2000

MEMORANDUM FOR DISTRIBUTION

- NAVY AND MARINE CORPS PRODUCT DATA REPORTING AND Subi: EVALUATION PROGRAM (PDREP) MANUAL NAVSO P-3683A
- (a) SECNAV Instruction 4855.3A  $Ref:$

Encl: (1) Navy and Marine Corps Product Data Reporting and Evaluation Program Manual P-3683A

1. PDREP is a Navy wide automated system for collecting quality data on material and products furnished by contractors. Reference (a) establishes the PDREP program as the primary Automated Information System for collecting and evaluating this data throughout the Navy and Marine Corps.

Enclosure (1) specifies procedures for Navy and Marine Corps  $2.$ activities to implement reference (a) and is effective upon receipt. Chapter 5 is new, and provides procedures for the Red/Yellow/Green Past Performance Program. The PDREP functional manager will coordinate all future changes to enclosure (1).

Jenking, Jr.

ÚSN. SC, Deputy for Acquisition and **Business Management** 

 $\alpha_{\rm eff}$  and  $\alpha_{\rm eff}$ 

÷,

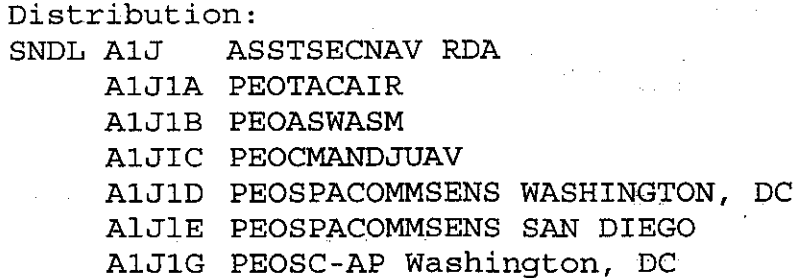

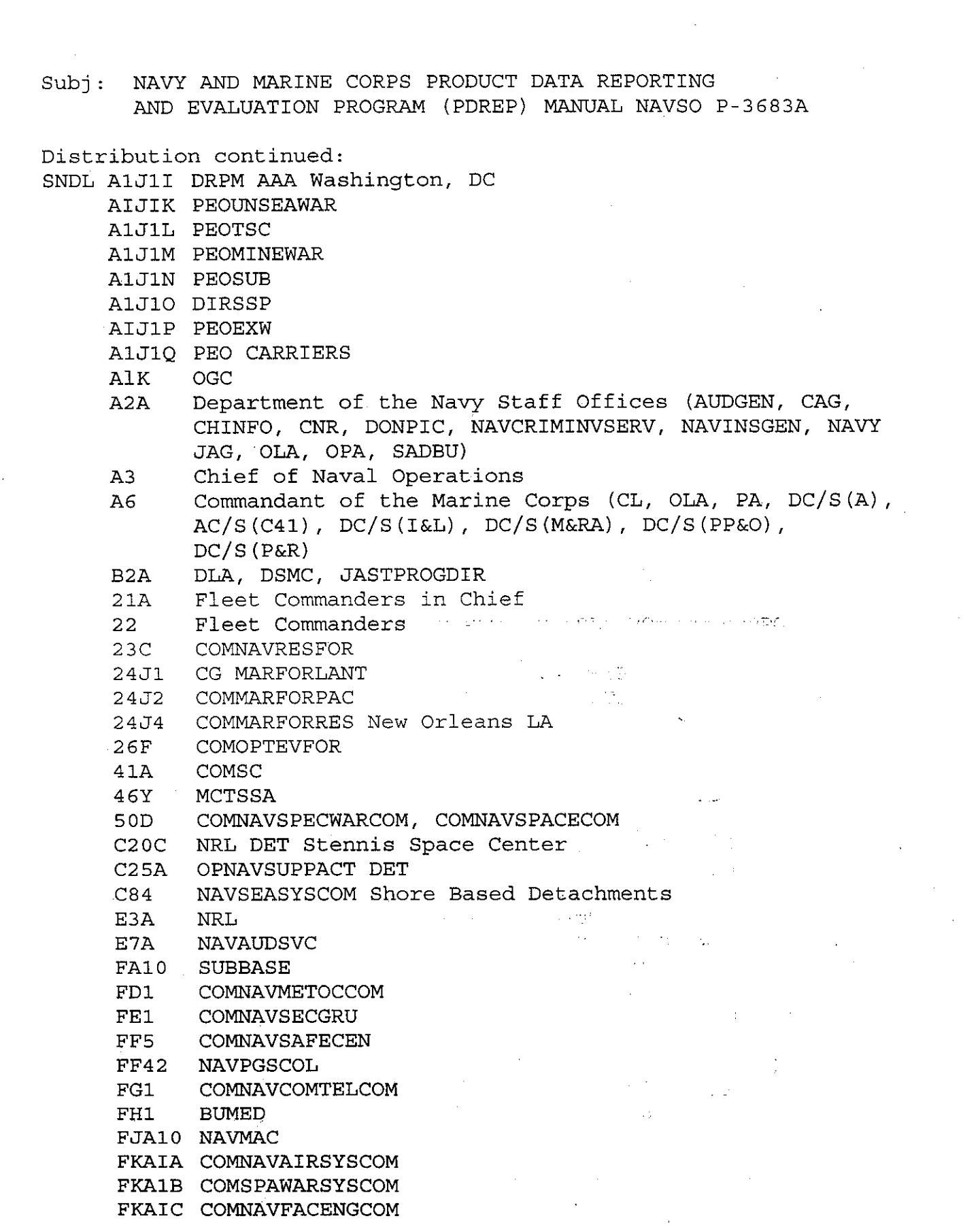

 $\mathcal{A}_{\mathcal{A}}$ 

 $\label{eq:2.1} \Psi_{\alpha\beta} = \left\{ \begin{array}{ll} \alpha_{\alpha\beta} & \alpha_{\beta\beta} & \alpha_{\beta\beta} \\ \alpha_{\beta\beta} & \alpha_{\beta\beta} & \alpha_{\beta\beta} \\ \alpha_{\beta\beta} & \alpha_{\beta\beta} & \alpha_{\beta\beta} \end{array} \right. \ .$ 

 $\mathcal{A}_{\mathcal{A}}$ 

 $\mathcal{A}$ 

Subj: NAVY AND MARINE CORPS PRODUCT DATA REPORTING AND EVALUATION PROGRAM (PDREP) MANUAL NAVSO P-3683A

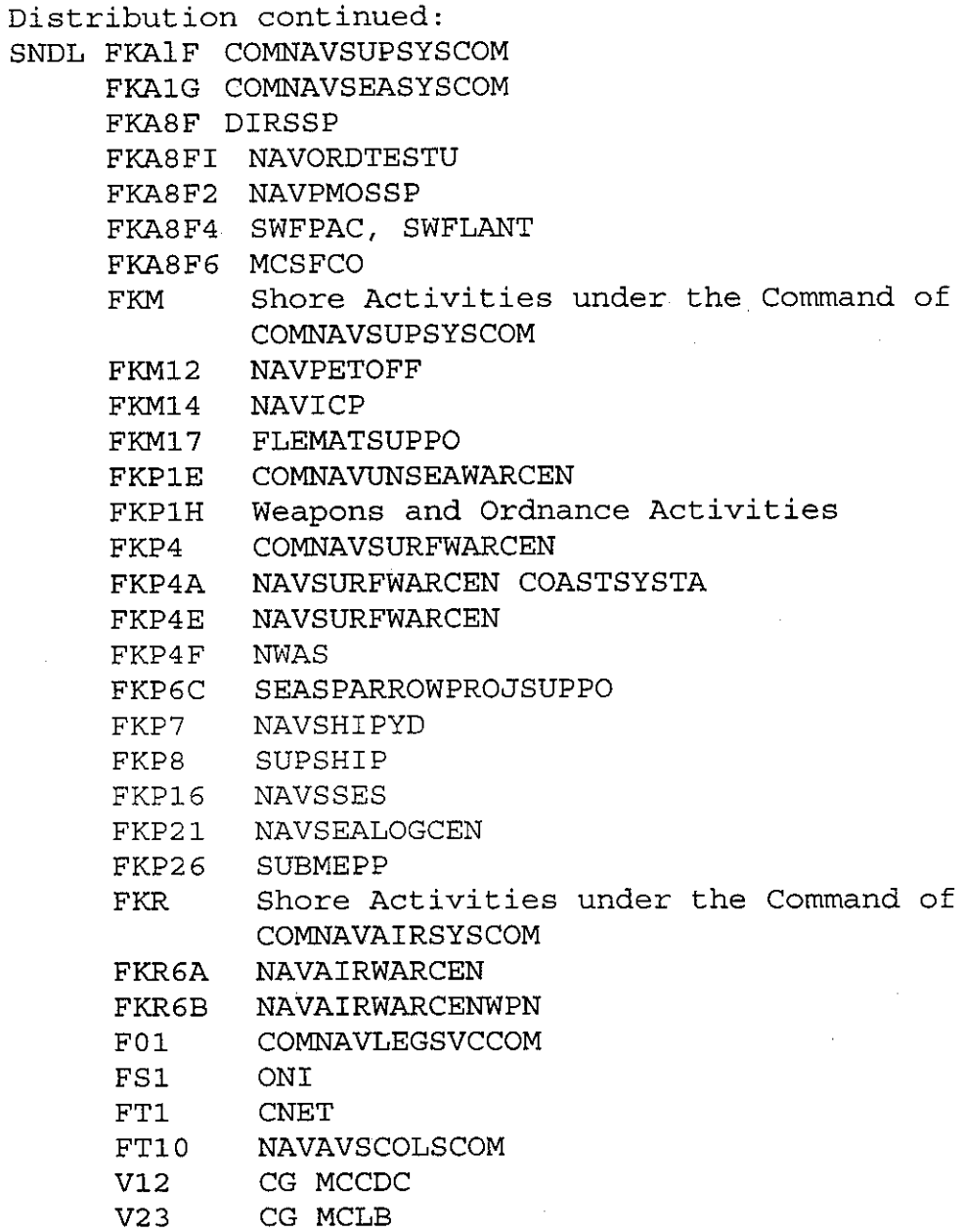

 $V28$ COMMARCORSYSCOM

U S Joint Forces Command (J631) 1562 Mitscher Ave Suite 200 Norfolk VA 23551-2488

Office of the Under Secretary of Defense (Acquisition Technology and Logistics), (Director, Acquisition Program Integration)

Subj: NAVY AND MARINE CORPS PRODUCT DATA REPORTING AND EVALUATION PROGRAM (PDREP) MANUAL NAVSO P-3683A

Distribution continued:

Deputy Under Secretary of Defense (Acquisition and Technology) (Acquisition Reform)

Director, Marine Corps Operational Test and Evaluation Activity Quantico VA

Navy Acquisition R&D Information Center 2211 Jefferson Davis Highway Crystal Plaza 5 Room 802 Washington DC

Defense Technical Information Center 8725 John J Kingman Road Suite 0944 Fort Belvoir VA

National Technical Information Service 5285 Port Royal Road Room 300F Springfield VA